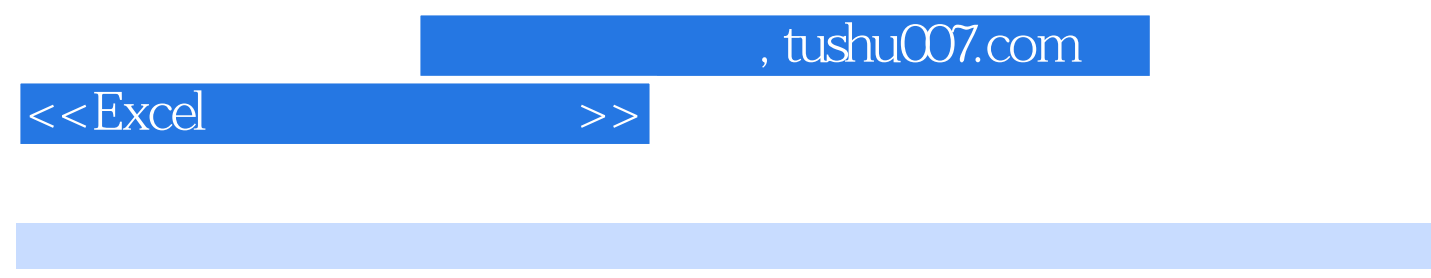

 $<<$ Excel  $>>$ 

- 13 ISBN 9787564047344
- 10 ISBN 7564047348

出版时间:2011-7

页数:209

PDF

更多资源请访问:http://www.tushu007.com

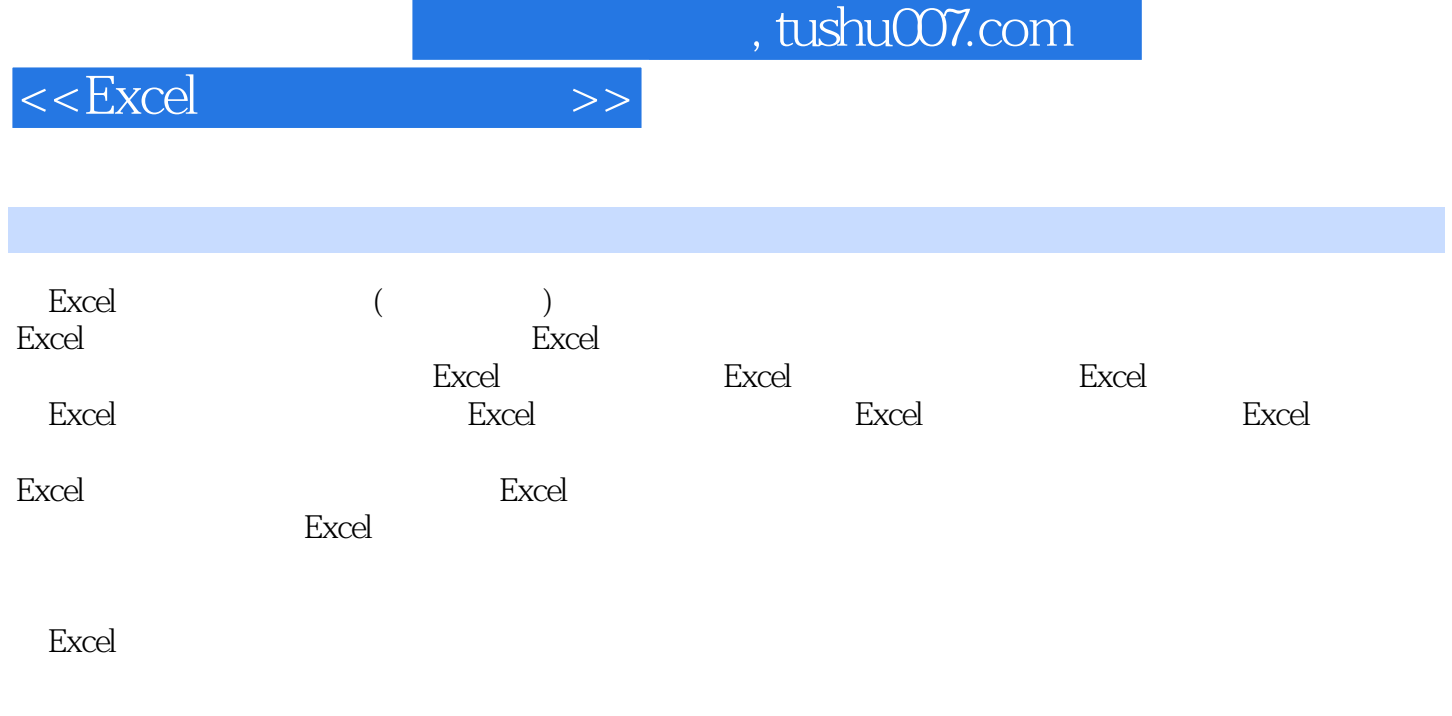

## Excel

 $<<$ Excel $>>$ 

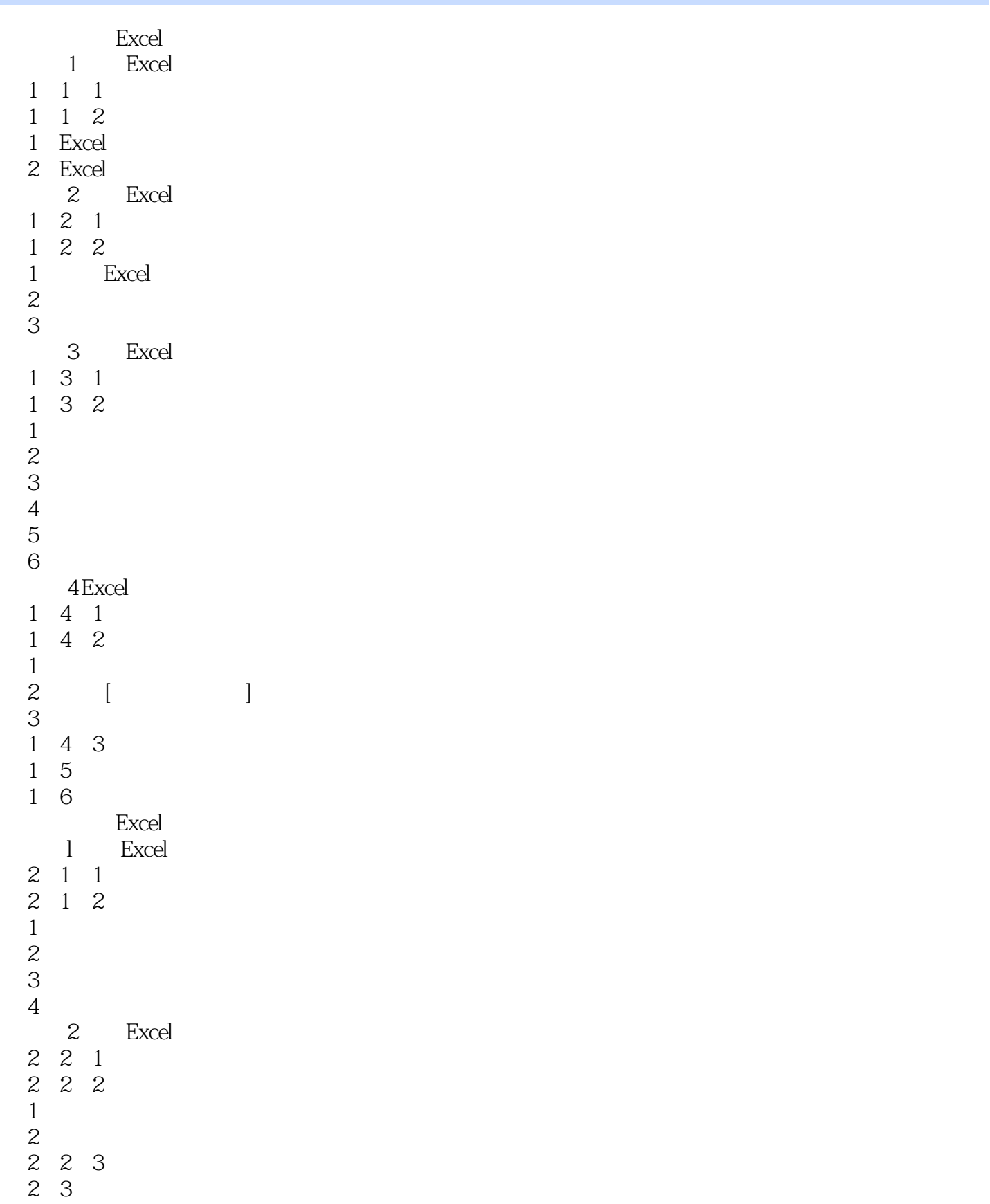

, tushu007.com

 $<<$ Excel

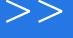

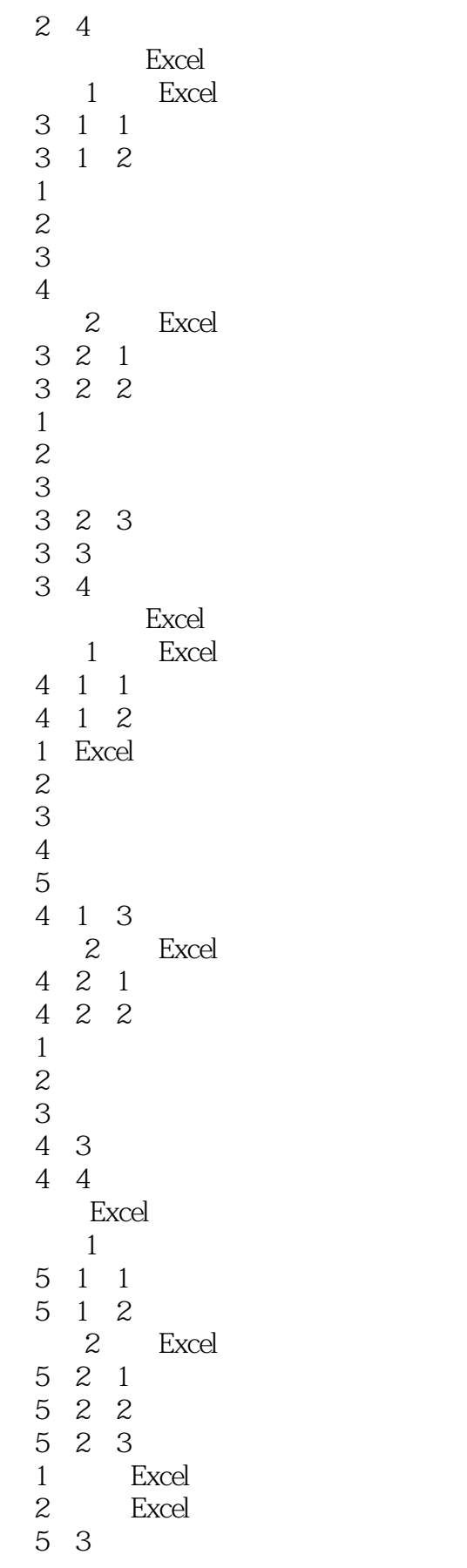

 $,$  tushu007.com

 $<<$ Excel $>>$ 

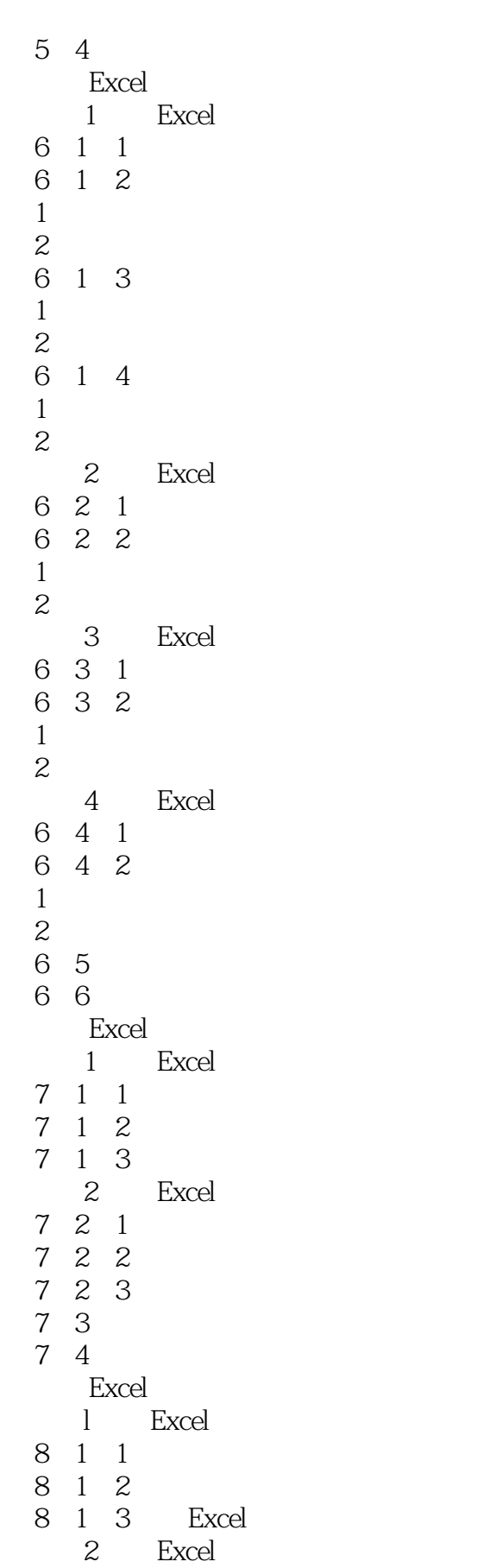

 $,$  tushu007.com

 $<<$ Excel $>>$ 

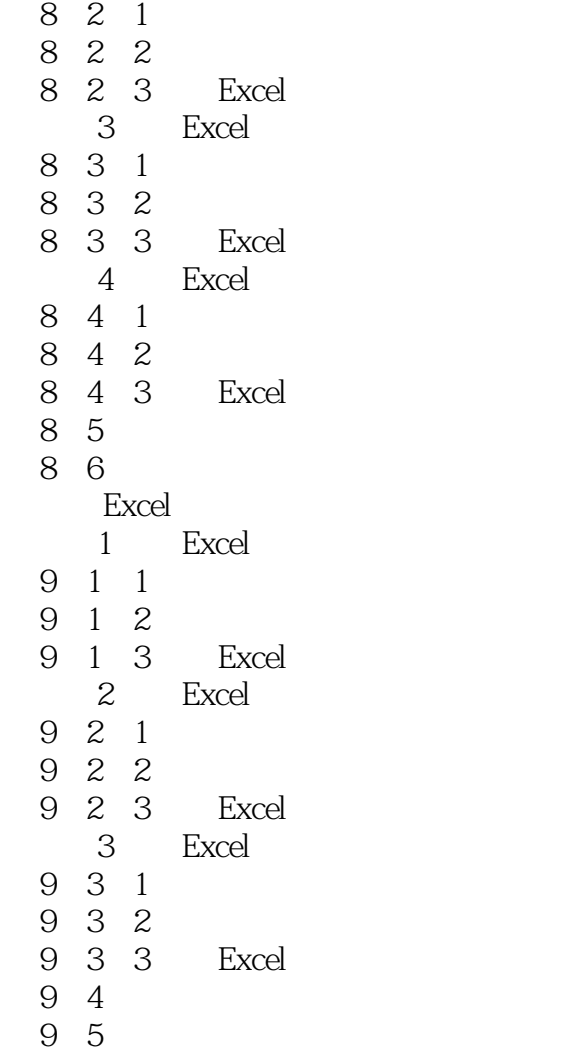

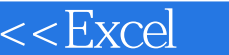

I

## , tushu007.com

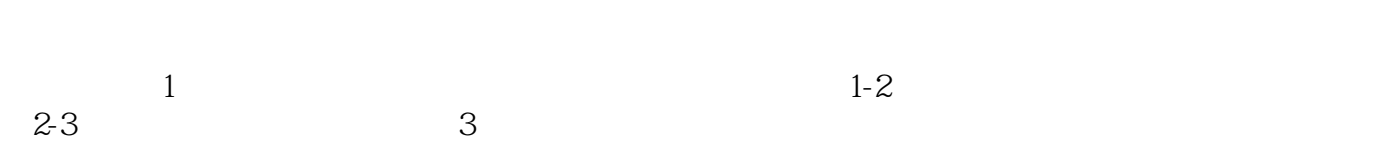

 $>>$ 

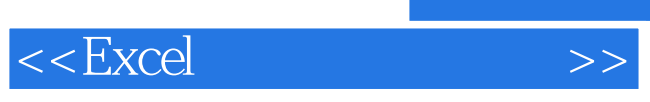

 $\text{Excel}$  "

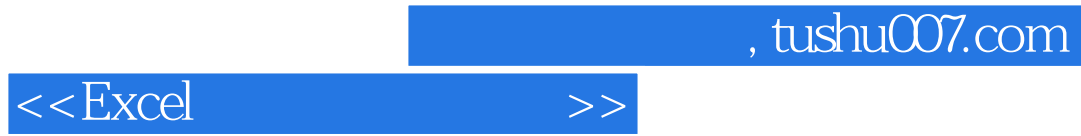

本站所提供下载的PDF图书仅提供预览和简介,请支持正版图书。

更多资源请访问:http://www.tushu007.com